## **POLAR WALKTHROUGH**

## Identifying RACGP and practice active patients 65 yrs and over

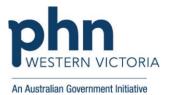

## who have had a certain vaccine.

This activity guides practices to identify RACGP and practice active patients who are 65 years and over who have had a certain vaccine.

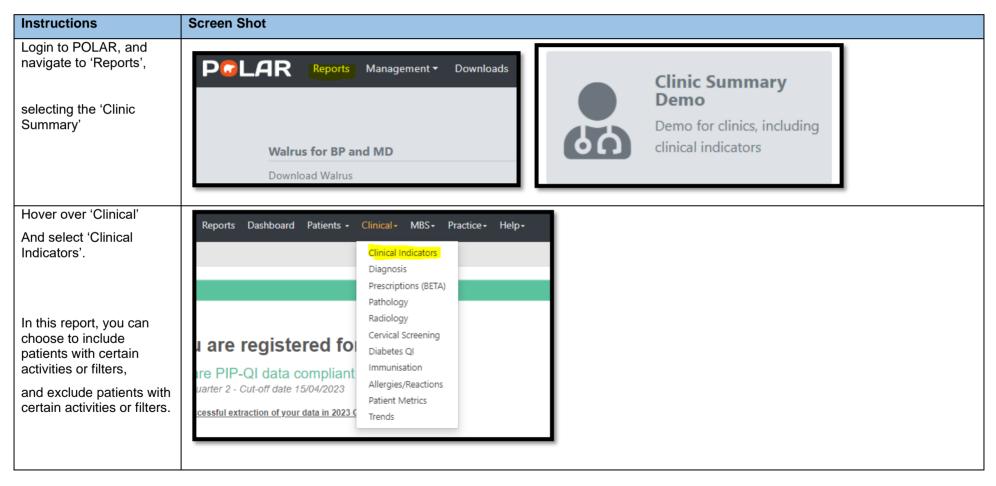

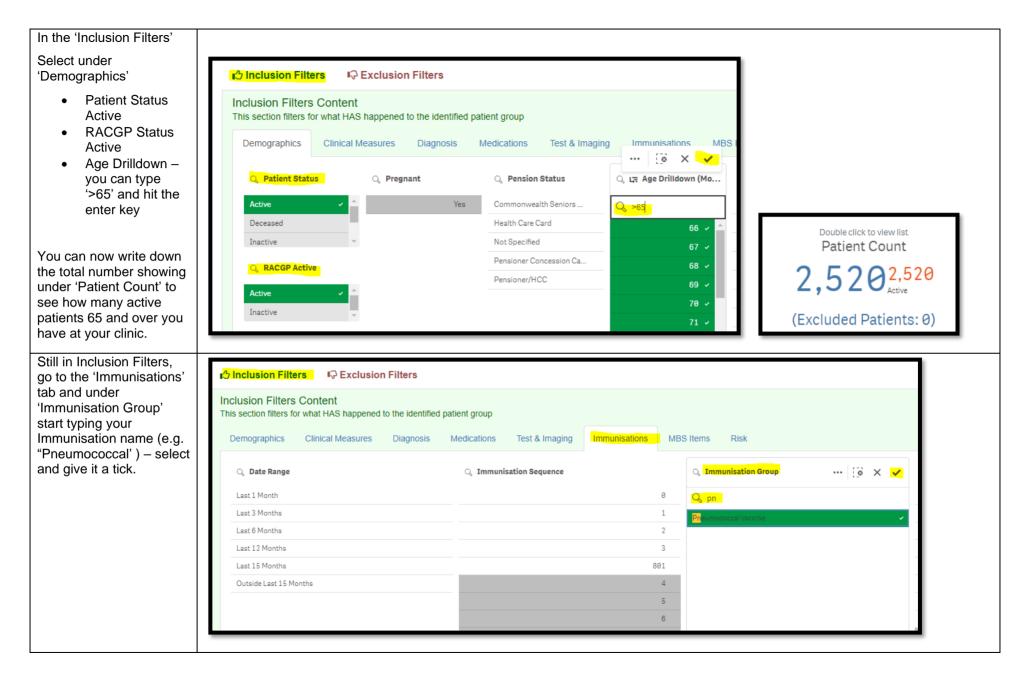

| You also have the option to select WHEN they had                                                                                                    | <mark>r⊘ Inclusion Filters</mark> IQ Exclusion Filters                                                  |
|----------------------------------------------------------------------------------------------------|----------------------------------------------------------------------------------------------------|
| a certain vaccine – see this similar example, but                                                                                                    | Inclusion Filters Content<br>This section filters for what HAS happened to the identified patient group |
| under 'Date Range'<br>select 'Last 15 months'<br>and give it a tick.                                                                                                    | Demographics Clinical Measures Diagnosis Medications Test & Imaging Immunisations MBS Items Risk        |
|                                                                                                    | Q Date Range 🔯 🗙 🗸 Q. Immunisation Sequence Q. Immunisation Group                                       |
|                                                                                                    | Last 1 Month 0 Flu vaccines •                                                                           |
|                                                                                                    | Last 3 Months 1 COVID19                                                                                 |
|                                                                                                    | Last 6 Months 2 Declined                                                                                |
|                                                                                                    | Last 12 Months 3 Haemophilus influenzae type b (Hib) vaccine                                            |
|                                                                                                    | Last 15 Months 4 Hepatitis A vaccine                                                                    |
|                                                                                                    | Outside Last 15 Months 5 Hepatitis B vaccine                                                            |
|                                                                                                    | 6 Meningococcal B vaccine                                                                               |
|                                                                                                    | 8 Meningococcal C vaccine                                                                               |
|                                                                                                    | 9 Mumps                                                                                                 |
|                                                                                                    | 7 Other                                                                                                 |
|                                                                                                    | 10 Pneumococcal vaccine                                                                                 |
| At any point, you can<br>view the number of<br>patients who fit within<br>your inclusion filters by<br>viewing the number<br>under 'Patient Count' on<br>the top left hand side of<br>the report. | Double click to view list<br>Patient Count<br>1,381 <sup>1,381</sup><br>(Excluded Patients: 0)          |
| You can generate a<br>Patient List by clicking<br>'Patient List' in the top<br>right hand corner.                                                                                                 | Patient List Bookmarks-                                                                                 |

| You could save these      | Patient List Bookmarks-                                                              |
|---------------------------|--------------------------------------------------------------------------------------|
| filters as a Bookmark, to |                                                                                      |
| be able to quickly apply  | 15-29 yr olds with CH TEST IN LAST 12 MONTHS                                         |
| the same filters – click  | Right Care = Better Health Patients 3                                                |
| 'Bookmarks' and select    | Our GPs Only                                                                         |
| 'Create Bookmark from     | OsteoArthritus and BMI 25 or over                                                    |
| Current Selections' –     | Pensioners with Hypertension                                                         |
| name your bookmark for    | POLAR - Identify Patients that Require Breast Screening                              |
| future use.               | POLAR - Identify Eligible ATSI Health Assessment Patients                            |
|                           | POLAR - Identify Missing ATSI Status Record                                          |
|                           | POLAR - Health Assessments Over 75s                                                  |
|                           | POLAR - Medication Management Reviews                                                |
|                           | POLAR - Patients (15+) currently/previously on a NRT with no smoking status recorded |
|                           | POLAR - Identify Patients that Require Bowel Cancer Screening                        |
|                           | POLAR - HbA1c Greater >7                                                             |
|                           | POLAR - Data Quality - smoking status                                                |
|                           | 15-29 yr olds with CH TEST IN LAST 6 MONTHS                                          |
|                           |                                                                                      |
|                           | Create Bookmark from Current Selections                                              |
|                           | L <sup>J</sup> Edit Bookmarks                                                        |
|                           |                                                                                      |